## Subject: Red Exclamation! - Is it normal? Posted by Ajay Kumar on Tue, 03 Sep 2013 06:29:14 GMT

View Forum Message <> Reply to Message

Dear Panda Rooters,

I have taken simulation macro from the /macro/run folder. I have just simulated 10 lambda-lambdabar events to test the macro, whether it is working or not, since previously it was crashing.

after three or four run, its working and generated output as sim\_complete.root simparams.root

and does not generate any Fair\_Info file as noticed earliar.

Now I run the output files on root shell ..then I am having a massage as-

ajay@ajay-Vostro-1014:~/pandaroot/PANDA\_DATA/3GeV\$ root -l sim\_complete.root root [0]

Attaching file sim\_complete.root as \_file0...

Error in <TClonesArray::SetClass>: called with a null pointer root [1]

When I open the files in the root browser, these are opening normally but with red exclamation over the branch leaves.

Is this exclamation denotes the some errors in root files while histogram are there respective to leaves?

I have attached a png file of root browser here . Please have a look.

## File Attachments

1) Screenshot from 2013-09-03 11:31:36.png, downloaded 509 times

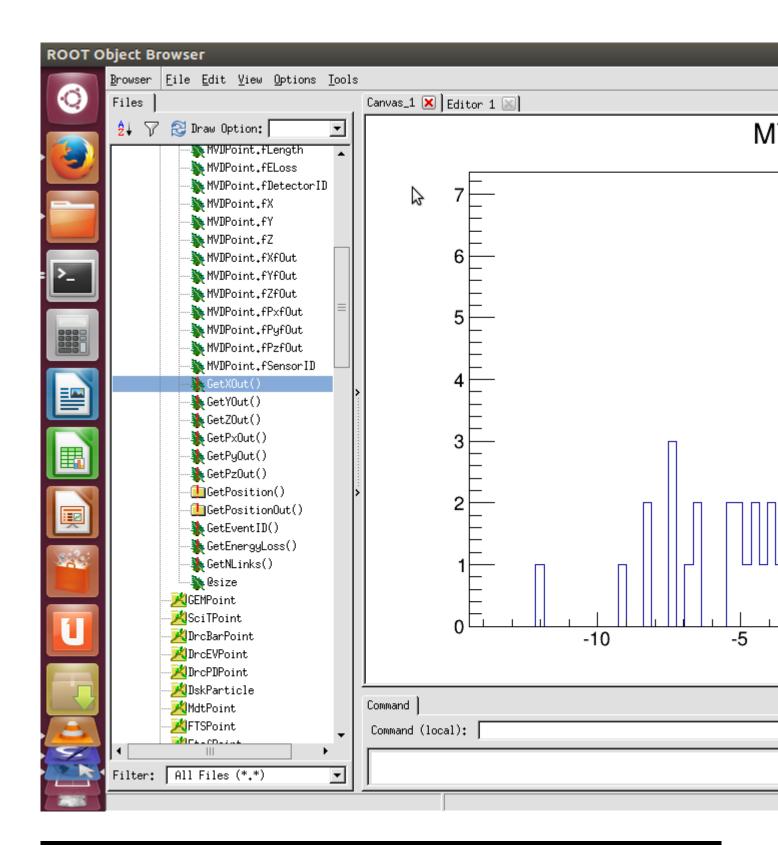